Chapter: 6 CORPORATE EXERCISE

Section: 6.10 Processing Of Allotments Using Provision Shareholders Information'

From Depository (SID)

## 6.10 PROCESSING OF ALLOTMENTS USING PROVISION SHAREHOLDERS' INFORMATION FROM DEPOSITORY (SID)

- 6.10.1 The allotment file must comply with the requirement stated in Bursa Depository's "Registrar/Issuing House CDS Interface" document.
- 6.10.2 Bursa Depository may reject any record, which fail to comply with the above instruction. In such instance, Bursa Depository will not proceed with the assignment of the CDS accounts' information.
- 6.10.3 To upload the allotment file, login to eRapid and key-in the following:
  - a. Stock code or CDS Reference Number
  - b. File format, i.e. SID.

**Note:** File format "SID" is used to denote that the allotment will be processed under SID facilities.

- c. Version number
- d. Attach allotment file.

**Note:** The allotment file must be in text file format and the file name must not be more than eight (8) characters.

- 6.10.4 Allotment file can be uploaded from Monday to Friday, 8.30 am to 7.00 pm.
- 6.10.5 Allotment file uploaded by 4.00 p.m. will be processed on the same day and the results will be made available to the Share Registrar on the same day. Allotment file received after 4.00p.m. will be processed the same day with the results being made available by the next market day. Bursa Depository will only process data uploaded on market day (business day) and will not be held responsible for any delay created by the Issuer / Share Registrar.
- 6.10.6 Bursa Depository will assign the CDS accounts' information as stipulated in the "Registrar/Issuing House CDS Interface" document. The information assigned includes the followings:
  - a. Participant's (ADA's) name, code and branch code
  - b. Depositor's name

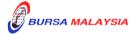

22/03/10

Chapter:

6 CORPORATE EXERCISE

Section:

6.10 Processing Of Allotments Using Provision Shareholders Information'

From Depository (SID)

- c. Depositor's address
- d. State code and country code
- e. Depositor's Nationality / Place of incorporation code
- f. Depositor's Race / Ownership code
- g. Investor type
- h. Beneficiary code
- i. Account qualifier
- 6.10.7 Bursa Depository will perform the assignment of CDS accounts' information every time an allotment file is submitted to eRapid for verification when the file format is quoted as "SID".
- 6.10.8 Upon completion of processing and assignment of CDS accounts' information by Bursa Depository, share registrar will be able to download the assigned CDS accounts' information from eRapid.
- 6.10.9 The following files will be made available at eRapid:
  - a. **PIPO Assignment Details File** (Appendix 30). This file contains the CDS accounts' information in relation to all the accepted allotment records and rejected allotment records.
  - b. Allotment Data Control File. This file contains a summary of allotment information being copied into the allotment file.
  - c. Allotment Verification Details File.
  - d. Rejected Allotment File.
- 6.10.10 Verify all the information provided by Bursa Depository against the information provided by the depositors in their application forms and rectify all errors contained in the Rejected Allotment File.
- 6.10.11 Upon rectification of the rejected records, the requestor should upload the allotment files that have been rejected only. Requestor are advised not to resubmit allotment records that have been accepted unless to amend or remove the accepted records.

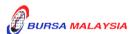